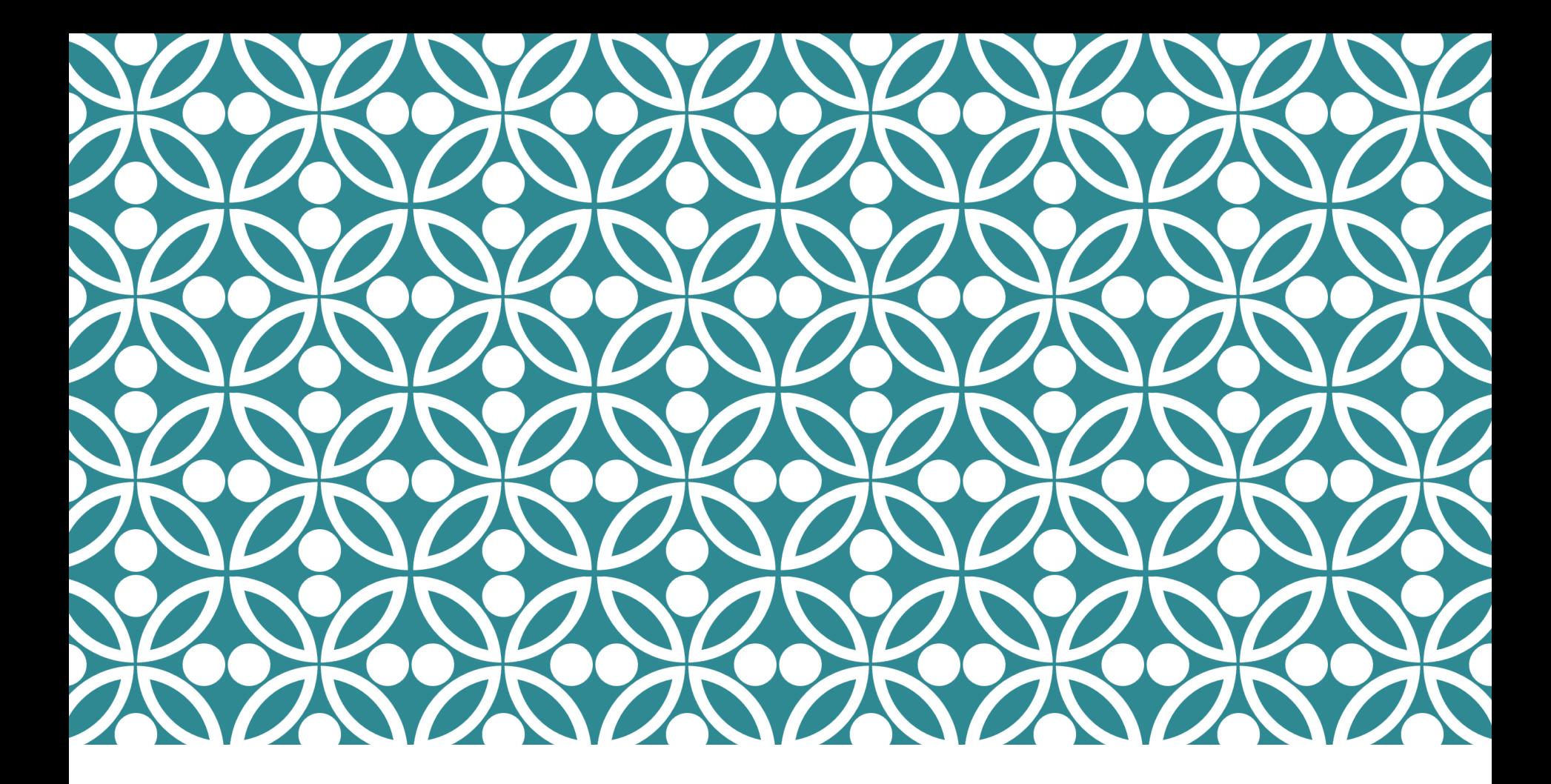

#### CIRCUITOS LÓGICOS CIRCUITOS COMBINACIONAIS BÁSICOS (...)

Marco A. Zanata Alves

Slides baseados nos slides de Rodrigo Hausen - CMCC – UFABC (2013) http://compscinet.org/hausen/courses/circuitos/

### HALF ADDER

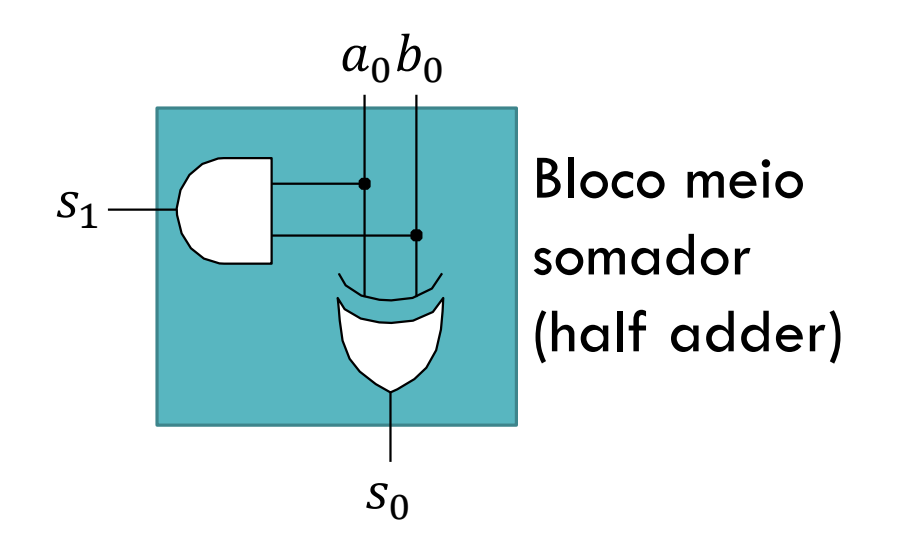

# FULL ADDER (RIPPLE CARRY)

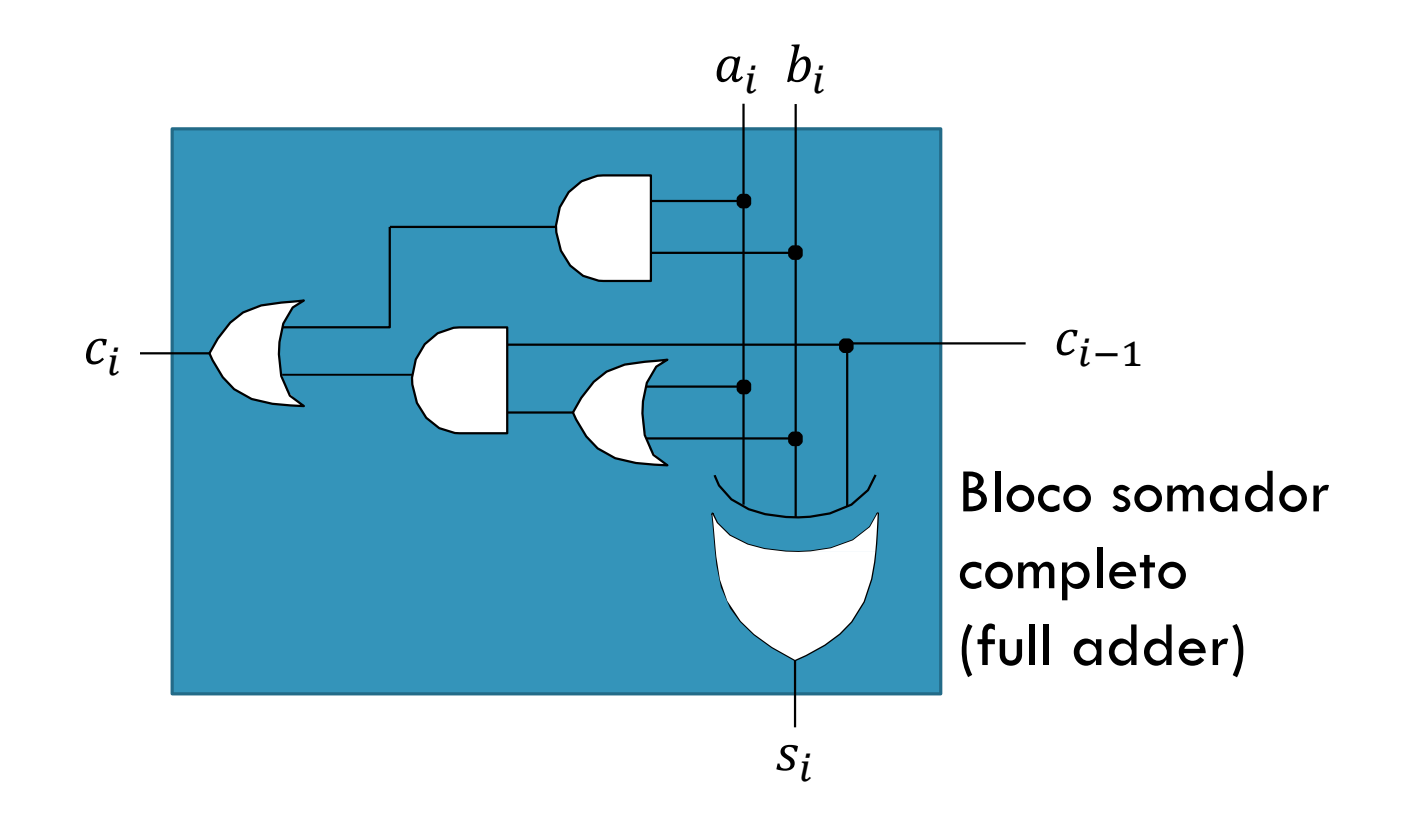

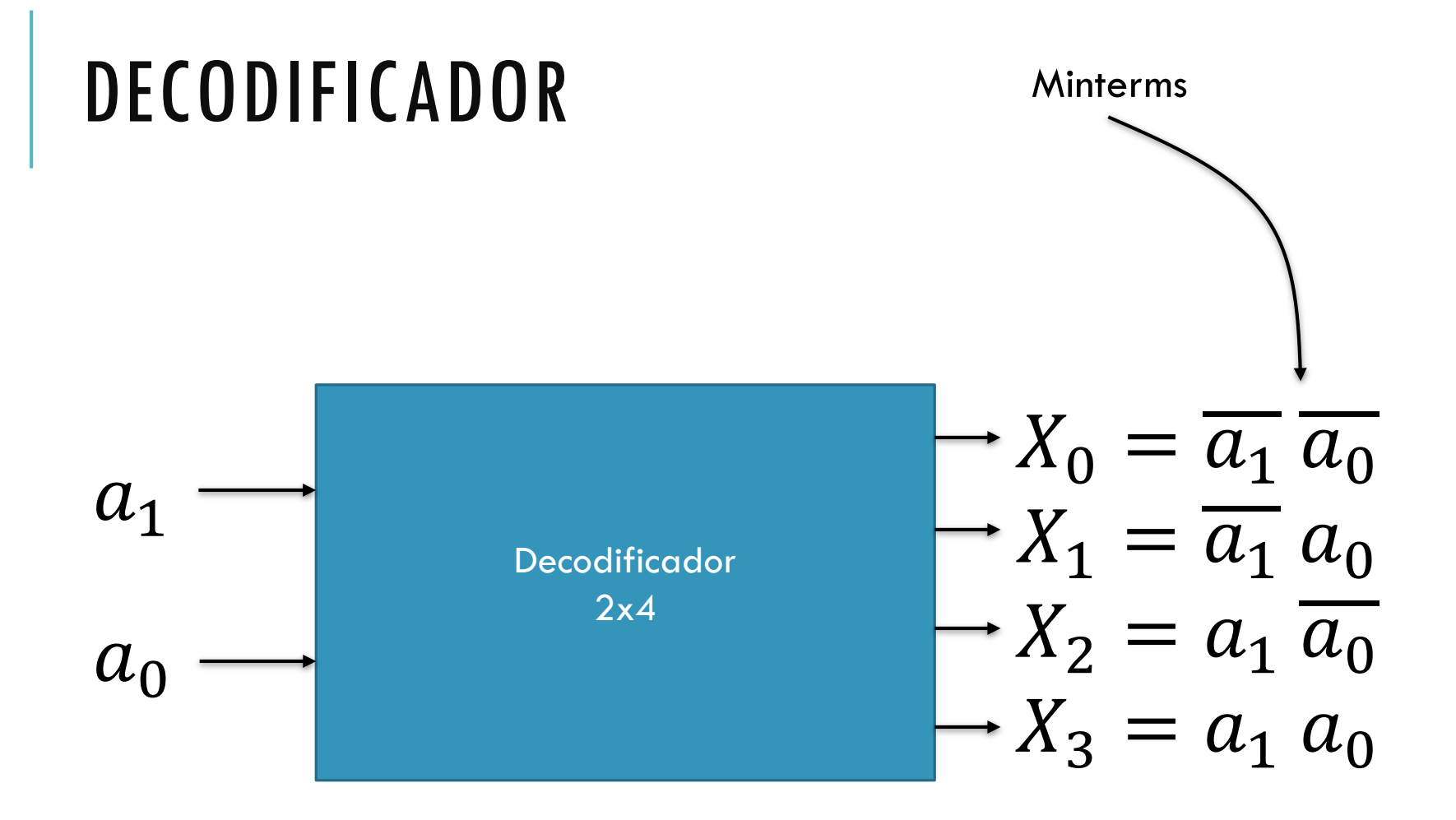

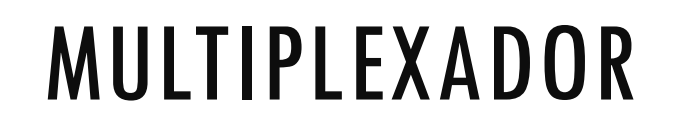

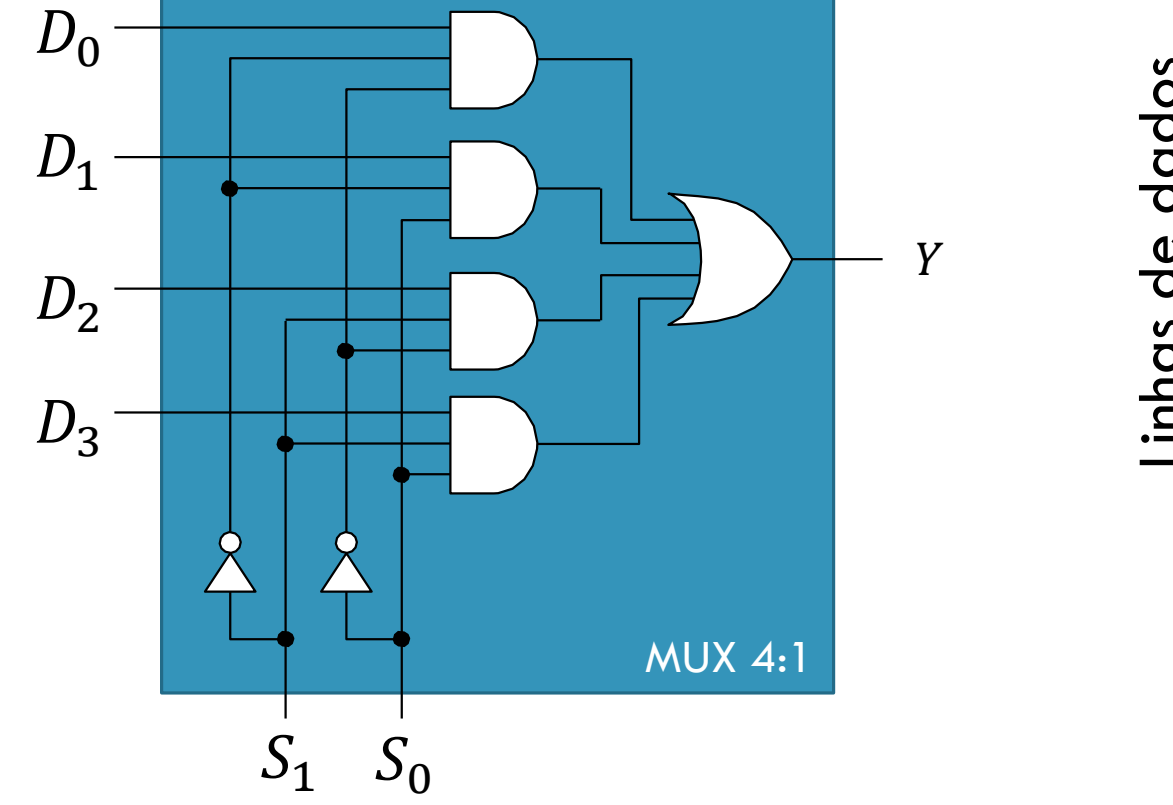

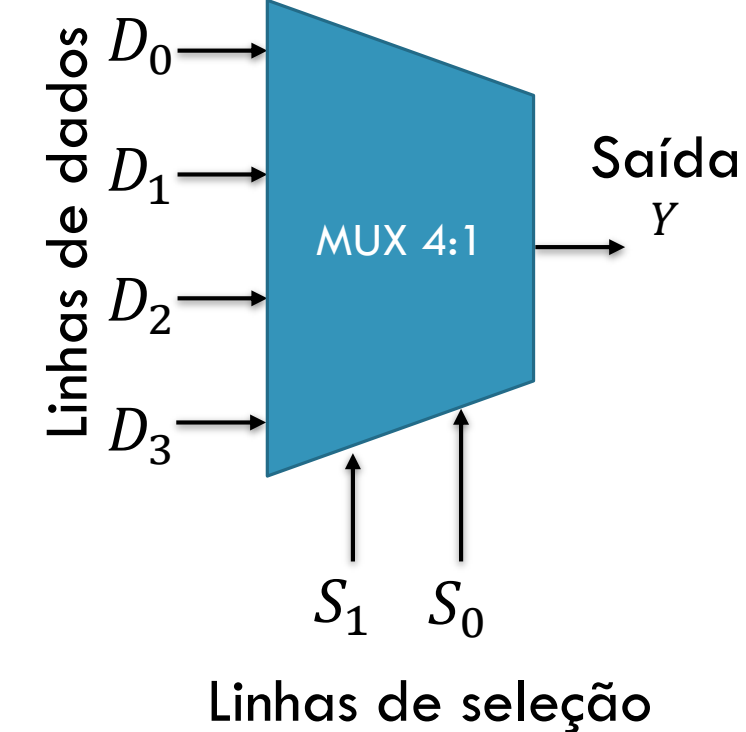

### EXERCÍCIO DEMUX

Implemente um demultiplexador (demux)

- $1:2$  $\omega_{\rm c}$
- $1:4$  $\Delta \phi$

## EXERCÍCIO SHIFTER

Implemente um shifter de 1 posição para esquerda

- Sem rotação
- Com rotação

#### EXERCÍCIO MULTIPLICADOR

Faça um multiplicador binário sem sinal

- De 1 bit s/ somador
- De 2 bits s/ somador
- De 2 bits c/ somador
- De 3 bits c/ somador

### EXERCÍCIO MULTIPLICADOR

Faça um multiplicador binário sem sinal

- De 1 bit s/ somador
- De 2 bits s/ somador
- De 2 bits c/ somador
- De 3 bits c/ somador

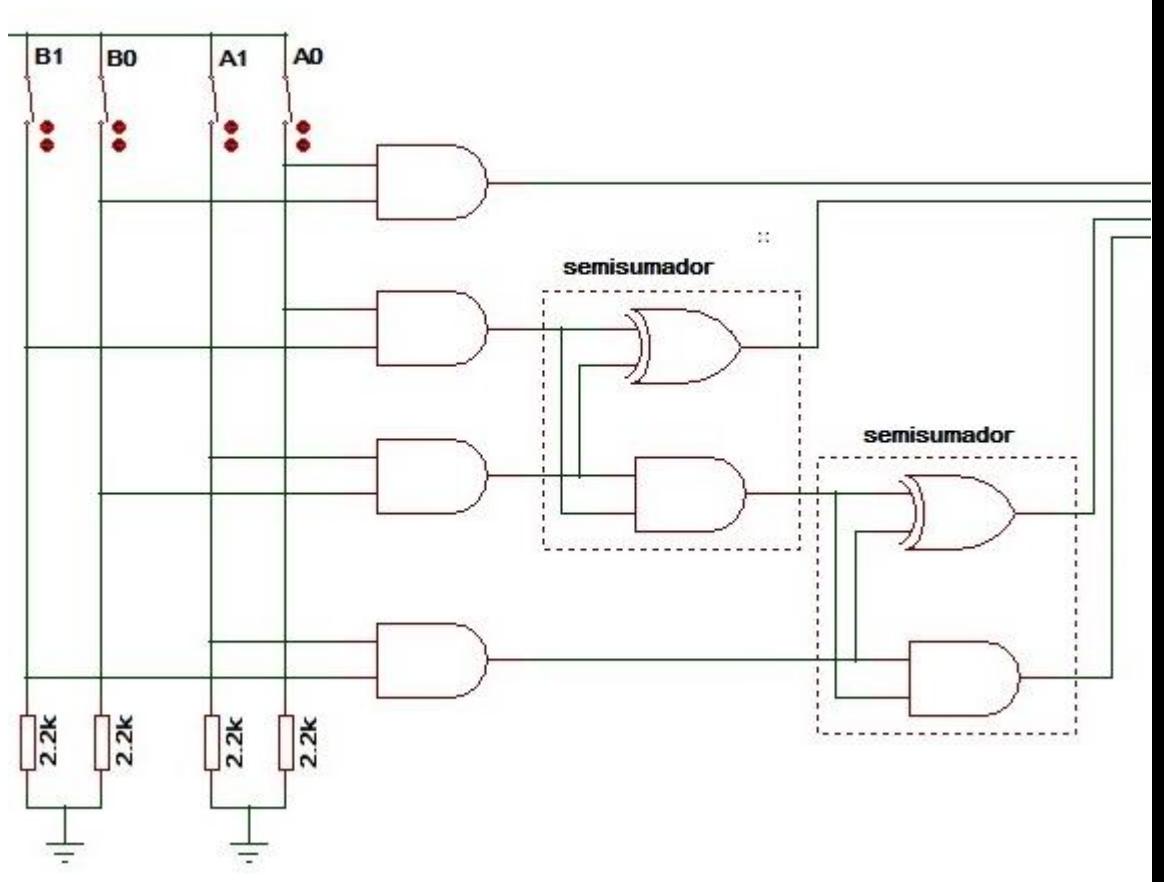

#### EXERCÍCIO COMPARADOR

Faça um comparador binário com 3 saídas, maior, menor e igual.

- 1 bit de entrada s/ sinal
- 2 bits de entrada s/ sinal
- 8 bits de entrada s/ sinal

#### EXERCÍCIO COMPARADOR

Faça um comparador binário com 3 saídas, maior, menor e igual.

- 1 bit de entrada s/ sinal

 $X: a < b$ 

 $Y: a = b$ 

 $Z: a > b$ 

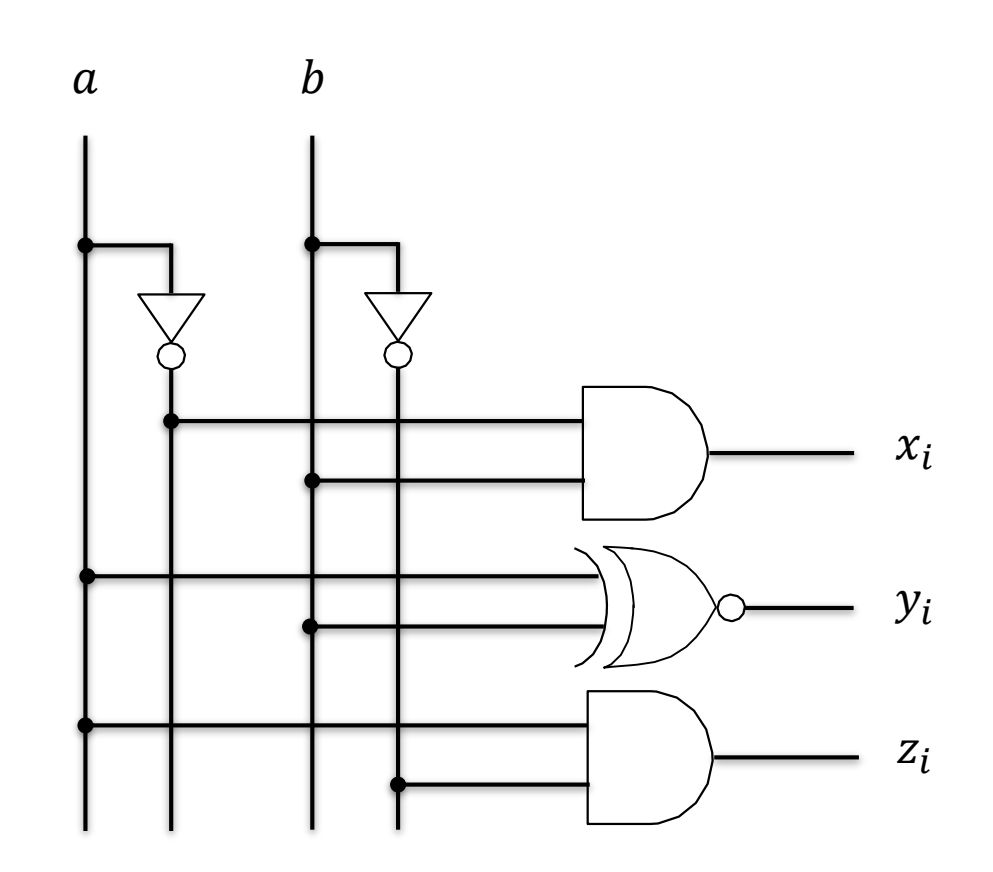

#### EXERCÍCIO COMPARADOR

Faça um comparador binário com 3 saídas, maior, menor e igual.

- 2 bits de entrada s/ sinal
- 8 bits de entrada s/ sinal